## **1. WAS IST ISICOM® RETARD UND WOFÜR WIRD ES ANGEWENDET?**

isicom® retard enthält Levodopa und Carbidopa und wird zur Behandlung der Parkinson-Krankheit angewendet.

Die Parkinson-Krankheit entsteht durch einen Mangel an der chemischen Substanz Dopamin im Nervensystem.

Levodopa wird im Gehirn in Dopamin umgewandelt und steigert so die Menge an Dopamin im Gehirn auf den Normalwert.

Carbidopa selbst erreicht nicht das Gehirn, verhindert aber Nebenwirkungen in anderen Teilen des Körpers.

Die Retardtabletten werden im Allgemeinen angewendet, wenn sich mit den üblichen Tabletten mit schneller Freisetzung des Wirkstoffs oder mit Levodopa allein Ihre Symptome nicht ausreichend kontrollieren lassen.

# **2. WAS MÜSSEN SIE VOR DER EINNAHME VON ISICOM® RETARD BEACHTEN?**

**isicom® retard darf nicht eingenommen werden**

- wenn Sie **überempfindlich (allergisch)** gegen Levodopa, Carbidopa **oder einen der sonstigen Bestandteile von isicom® retard** sind.
- wenn Sie an einem **Engwinkelglaukom** leiden (einer seltenen Glaukomform, d.h. einem erhöhten Augendruck).
- wenn Sie an einer schweren **Herzkrankheit** leiden.
- wenn Sie **Herzrhythmusstörungen** haben.
- wenn Sie einen **akuten Schlaganfall** haben.
- wenn Sie in der Vergangenheit **Hautkrebs** hatten oder vermuten, Hautkrebs zu haben.
- wenn Sie sogenannte nicht-selektive Monoaminoxidase (MAO)-Hemmer oder selektive MAO-A-Hemmer einnehmen oder in der Vergangenheit eingenommen haben, die zur Behandlung von **Depressionen** angewendet werden, wie Phenelzin, Isocarboxazid oder Moclobemid. Diese Arzneimittel müssen mindestens 2 Wochen vor Beginn einer Behandlung mit isicom® retard abgesetzt werden.
- wenn Sie **Halluzinationen** haben oder an **Wahnvorstellungen oder Verwirrtheit** leiden.
- wenn Ihnen bekannt ist, dass Sie kein **Sympathomimetikum**, wie z. B. Ephedrin, Adrenalin oder Noradrenalin, einnehmen dürfen.

# **Besondere Vorsicht bei der Einnahme von isicom® retard ist erforderlich**

Bitte informieren Sie Ihren Arzt,

- wenn Sie bereits **Levodopa** zur Behandlung Ihrer Erkrankung einnehmen, da diese Behandlung mindestens 12 Stunden vor Beginn der Behandlung mit isicom® retard abgesetzt werden sollte und Sie zu Beginn der Behandlung möglicherweise eher zu unwillkürlichen Bewegungen neigen.
- wenn Sie in der Vergangenheit bereits einmal an **schweren unwillkürlichen Bewegungen oder geistig-seelischen Störungen**, einschließlich **Depressionen**, gelitten haben. In diesem Fall wird Ihr Arzt Sie sorgfältig im Hinblick auf ein Wiederauftreten dieser Symptome überwachen. – wenn Sie an einer **Herz- oder Lungenkrankheit, Asthma, Nieren- oder Leberbeschwerden** leiden. – wenn Sie an einer **endokrinen (hormonellen) Störung** leiden. – wenn Sie in der Vergangenheit **Magengeschwüre, Bluterbrechen oder Krampfanfälle** hatten. – wenn Sie vor kurzem einen **Herzinfarkt** hatten, da Sie in diesem Fall sorgfältiger überwacht werden müssen. – wenn Sie an einem chronischen **Weitwinkelglaukom** (häufige Glaukomform, d.h. erhöhter Augendruck) leiden.
- 
- 4. Welche Nebenwirkungen sind möglich?<br>5. Wie ist isicom® retard aufzubewahren?
- 
- 

Während der Behandlung mit isicom® retard können Benommenheit und **Schläfrigkeit und plötzliches Einschlafen** ohne **vorherige Warnzeichen** auftreten. Wenn bei Ihnen eine dieser Nebenwirkungen auftritt, dürfen Sie sich nicht an das Steuer eines Fahrzeugs setzen oder Maschinen bedienen. Dies gilt solange, bis Sie sicher sind, dass diese wiederkehrenden Episoden oder die Schläfrigkeit nachgelassen haben.

isicom® retard wird nicht zur Behandlung von Patienten empfohlen, die an der Huntington-Krankheit (erbliche Erkrankung des Gehirns) leiden.

Die üblichen Dosierungen sind weiter unten angegeben:

## *Kinder und Jugendliche*

Dieses Arzneimittel wird nicht für die Anwendung bei Kindern und Jugendlichen unter 18 Jahren empfohlen.

1 Retardtablette isicom® retard 200 mg/50 mg zweimal täglich.

#### **Bei Einnahme von isicom® retard mit anderen Arzneimitteln**

Bitte informieren Sie Ihren Arzt oder Apotheker,

wenn Sie andere Arzneimittel einnehmen/anwenden bzw. vor kurzem eingenommen/angewendet haben, auch wenn es sich um nicht verschreibungspflichtige Arzneimittel handelt.

Informieren Sie Ihren Arzt vor allem dann, wenn Sie eines der folgenden Arzneimittel anwenden:

- Arzneimittel, die den **Blutdruck senken**, wie ACE-Hemmer (z. B. Captopril, Enalapril), Thiazide (z. B. Bendroflumethiazid), Beta-Blocker (z. B. Sotalol, Propranolol), Calciumkanalblocker (z. B. Verapamil), Moxonidin oder Reserpin.
- trizyklische **Antidepressiva**, z. B. Amitriptylin. – Arzneimittel zur **Entspannung der Muskula-**
- **tur und gegen Zittern** wie z. B. Atropinsulfat, Hyoscinbutylbromid oder Papavarin.
- Arzneimittel zur Behandlung der **Parkinson-Krankheit** wie z. B. Selegilin, Entacapon oder Amantadin.
- Arzneimittel zur Behandlung von **Übelkeit und Erbrechen**, z. B. Metoclopramid.
- Adrenalin, Noradrenalin oder Ephedrin oder andere sympathomimetisch wirksame Substanzen. Diese Substanzen können in Mitteln zur Behandlung von **Erkältungen, verstopfter Nase oder in Augentropfen** enthalten sein.
- Eisentabletten gegen **Blutarmut**.
- Phenytoin, das zur Behandlung der **Epilepsie** angewendet wird.
- MAO-Hemmer (Monoaminoxidase-Hemmer), die zur Behandlung von **Depressionen** angewendet werden, z. B. Phenelzin.
- anticholinerg wirkende Substanzen zur Hemmung bestimmter Nervenimpulse, z. B. Trihexyphenidyl.
- Neuroleptika/Antipsychotika (zur Behandlung von **psychischen Erkrankungen**), z. B. Chlorpromazin.
- Isoniazid zur Behandlung der **Tuberkulose**.

# **Bei Einnahme von isicom® retard zusammen mit Nahrungsmitteln und Getränken**

Informieren Sie Ihren Arzt, wenn Sie sich eiweißreich ernähren, da dies die Wirkung von isicom® retard beeinträchtigen kann.

Nehmen Sie isicom® retard 30 Minuten vor einer Mahlzeit ein.

# **Schwangerschaft und Stillzeit**

## *Fragen Sie vor der Einnahme von allen Arzneimitteln Ihren Arzt oder Apotheker um Rat.*

Sie dürfen isicom® retard nicht einnehmen, wenn Sie schwanger sind, eine Schwangerschaft planen oder stillen.

Frauen im gebärfähigen Alter müssen während der Behandlung mit isicom® retard eine zuverlässige Methode zur Empfängnisverhütung anwenden.

## **Verkehrstüchtigkeit und das Bedienen von Maschinen**

#### **3. WIE IST ISICOM® RETARD EINZUNEH-MEN?**

Nehmen Sie isicom® retard immer genau nach der Anweisung des Arztes ein. Bitte fragen Sie bei Ihrem Arzt oder Apotheker nach, wenn Sie sich nicht ganz sicher sind.

Die genaue Dosis hängt von Ihren persönlichen Bedürfnissen ab. Ihr Arzt wird Ihnen sagen, wie viele Retardtabletten Sie pro Tag einnehmen müssen.

#### **Anfangsdosis** (falls nicht anders verordnet):

In den ersten Behandlungswochen wird Ihr Arzt die Dosis von isicom® retard möglicherweise ändern, bis diese für Sie genau richtig ist. Sie müssen sich genau an die Anweisungen Ihres Arztes halten. Wenden Sie sich jederzeit an Ihren Arzt, wenn Sie sich nicht sicher sind. Dosisanpassungen sollten in Abständen von mindestens 2 – 4 Tagen erfolgen.

# isicom**®** retard 200 mg/50 mg Retardtabletten

Wirkstoffe: Levodopa/Carbidopa

#### **Lesen Sie die gesamte Packungsbeilage sorgfältig durch, bevor Sie mit der Einnahme dieses Arzneimittels beginnen.**

- Heben Sie die Packungsbeilage auf. Vielleicht möchten Sie diese später nochmals lesen.
- Wenn Sie weitere Fragen haben, wenden Sie sich an Ihren Arzt oder Apotheker.
- Dieses Arzneimittel wurde Ihnen persönlich verschrieben. Geben Sie es nicht an Dritte weiter. Es kann anderen Menschen schaden, auch wenn diese die gleichen Beschwerden haben wie Sie. – Wenn eine der aufgeführten Nebenwirkungen Sie erheblich beeinträchtigt oder Sie Nebenwirkungen bemerken, die nicht in dieser Gebrauchsinformation angegeben sind, informieren Sie bitte Ihren Arzt oder Apotheker.

## **Diese Packungsbeilage beinhaltet:**

- 1. Was ist isicom® retard und wofür wird es 3. Wie ist isicom® retard einzunehmen?<br>3. Welche Nebenwirkungen sind möglic
- 2. Was müssen Sie vor der Einnahme von 5. Wie ist isicom<sup>®</sup> retard aufzuben?<br>5. Weitere Informationen<br>6. Weitere Informationen isicom<sup>®</sup> retard beachten?

## Art der Anwendung:

Nehmen Sie die Retardtabletten unzerkaut im Ganzen mit einem Glas Wasser und 30 Minuten vor einer Mahlzeit ein.

**Wenn Sie eine größere Menge von isicom® retard eingenommen haben, als Sie sollten** Wenn Sie (oder jemand anderes) eine größere Menge Retardtabletten eingenommen haben, als Sie sollten oder wenn Sie glauben, dass ein Kind eine Retardtablette geschluckt hat, wenden Sie sich umgehend an die Notaufnahme des nächst gelegenen Krankenhauses oder an Ihren Arzt.

## **Wenn Sie die Einnahme von isicom® retard vergessen haben**

Nehmen Sie nicht die doppelte Dosis ein, wenn Sie die vorherige Einnahme vergessen haben.

Wenn Sie eine Einnahme vergessen haben, holen Sie diese nach, sobald Sie Ihr Versäumnis bemerken, es sei denn, es ist beinahe Zeit für die nächste Einnahme. Setzen Sie dann die Einnahme zur verordneten Zeit fort.

## **Wenn Sie die Einnahme von isicom® retard abbrechen**

Nehmen Sie die Tabletten so lange wie von Ihrem Arzt verordnet ein. Brechen Sie die Behandlung nur in Absprache mit Ihrem Arzt ab. Wenn Sie zur Behandlung Ihrer Symptome diese Art Arzneimittel zum ersten Mal einnehmen, kann es bis zu 6 Monaten dauern, bis sich der Erfolg der Behandlung einstellt. Bei einem plötzlichen Absetzen der Behandlung oder einer plötzlichen Verringerung der Dosis ist eine sorgfältige Überwachung durch Ihren Arzt erforderlich.

Wenn Sie weitere Fragen zur Anwendung des Arzneimittels haben, fragen Sie Ihren Arzt oder Apotheker.

#### **4. WELCHE NEBENWIRKUNGEN SIND MÖGLICH?**

Wie alle Arzneimittel kann isicom® retard Nebenwirkungen haben, die aber nicht bei jedem auftreten müssen.

Setzen Sie die Behandlung mit isicom® retard ab und informieren Sie umgehend Ihren Arzt oder suchen Sie die Notaufnahme des nächst gelegenen Krankenhauses auf, wenn Sie eines der folgenden Symptome bemerken:

- Fieber und eine ernsthafte Verschlechterung Ihres allgemeinen Gesundheitszustandes
- eine allergische Reaktion: Schwellung von Gesicht, Händen, Füßen, Lippen, Zunge und Rachen oder Schluck- und Atembeschwerden.

Es handelt sich hierbei um eine seltene, aber schwerwiegende Nebenwirkung, die möglicherweise eine notärztliche Versorgung oder eine Krankenhausaufnahme erfordert.

Bei der Bewertung von Nebenwirkungen werden folgende Häufigkeitsangaben zugrunde gelegt:

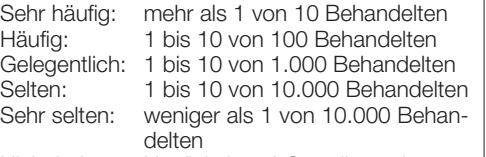

Nicht bekannt: Häufigkeit auf Grundlage der verfügbaren Daten nicht abschätzbar.

# **Häufig:**

- starke Minderung der Zahl der weißen Blutkörperchen, so dass es eher zu Infektionen kommen kann
- ausgeprägte Tagesschläfrigkeit und plötzliches **Einschlafen**

- Appetitlosigkeit
- Halluzinationen, Verwirrtheit, Benommenheit
- Albträume, Schläfrigkeit, Erschöpfung
- Schlafstörungen, Depression
- gesteigertes Wohlbefinden (Euphorie)
- Gedächtnisverlust, Phasen psychischer Erkrankung
- unwillkürliche Bewegungen der Muskeln, einschließlich unkontrollierter Bewegungen, die den ganzen Körper betreffen könnten, ungewöhnliche Muskelsteifigkeit
- Einschränkung der willkürlichen Bewegungen, d.h. Zittern, nervöse Muskelzuckungen, Veränderung der Muskelspannung, verlangsamte Bewegungen, Sprachstörungen
- Herzklopfen, unregelmäßiger Herzschlag
- Gleichgewichtsstörungen, Gefühl, ohnmächtig zu werden und Ohnmachtsanfall
- Übelkeit, Erbrechen, Mundtrockenheit und bitterer Geschmack

# **Gelegentlich:**

• Gewichtsabnahme, Gewichtszunahme

Tablettenkern: Fumarsäure, Hypromellose, Natriumstearylfumarat (Ph.Eur.), hochdisperses Siliciumdioxid und Chinolingelb (E104).

- 
- Teilnahmslosigkeit (Lethargie), verstärktes Zittern der Hände
- hoher Blutdruck
- Heiserkeit, Brustschmerzen
- Verstopfung, Durchfall, übermäßige Speichelproduktion
- Schluckbeschwerden, Blähungen
- Schwellungen am ganzen Körper
- Muskelkrämpfe
- Dunkelfärbung des Urins
- Schwächegefühl, Unwohlsein
- erkennbare Verschlechterung der Parkinson-Symptome (,,Flare-ups").

#### **Selten:**

• Reaktion auf den Wirkstoff, die gekennzeichnet ist durch Fieber, Muskelsteifigkeit, Schwindel oder Gefühl, ohnmächtig zu werden, Zittern, Schläfrigkeit und Verwirrtheit, Krampfanfälle und Veränderungen des Herzschlags. Es kann sich hierbei um Zeichen einer schweren klinischen Reaktion handeln. Wenden Sie sich umgehend an einen Arzt!

- Unruhe, Angst, Denkstörungen
- Blutbildveränderungen, die sich in Form von Fieber oder Schüttelfrost, Halsschmerzen, Entzündungen (Geschwüre) in Mund und Hals, ungewöhnliche Müdigkeit, ungewöhnliche Blutungen und Blutergüsse äußern können
- Orientierungslosigkeit, Kopfschmerzen, Erstarrung, Krampfanfälle
- Gefühl von Kribbeln und Taubheit in Armen und Beinen, Hinfallen, Gangstörungen
- eingeschränkte Mundöffnung, verschwommenes Sehen, Fehlfunktion der Gesichtsnerven und der Nerven im Bereich des Auges, die zu unkontrolliertem, anhaltendem Augenzwinkern führen
- Pupillenverengung, Herabhängen der Oberlider und Trockenheit des Gesichts (Horner-Syndrom)
- Sehstörungen, einschließlich Doppeltsehen und Pupillenerweiterung
- Venenentzündung (manchmal in Verbindung mit einem Blutgerinnsel)
- Kurzatmigkeit und andere Atembeschwerden • Sodbrennen/Verdauungsstörungen, Magenschmerzen, Dunkelfärbung des Speichels
- Zähneknirschen, Schluckauf, Magengeschwüre, dunkel gefärbter Stuhl (Teerstuhl), Gefühl von Brennen im Mund
- Nesselausschlag, Juckreiz, Gesichtsröte, Haarausfall, Rötung und Schwellung
- vermehrtes Schwitzen, Dunkelfärbung des **Schweißes**
- Aktivierung eines Hautkrebses, Hautausschlag infolge einer Entzündung und Verletzung von Blutgefäßen
- Schwierigkeiten beim Wasserlassen, Inkontinenz
- sehr schmerzhafte Dauererektion
- krankhaftes Spielen (Unfähigkeit, Spielimpulsen trotz ernster persönlicher oder familiärer Konsequenzen zu widerstehen)
- gesteigertes sexuelles Verlangen (für den Patienten oder andere Personen bedeutende Veränderung des sexuellen Interesses und Verhaltens).

## **Sehr selten:**

Informieren Sie bitte Ihren Arzt oder Apotheker, wenn eine der aufgeführten Nebenwirkungen Sie erheblich beeinträchtigt oder Sie Nebenwirkungen bemerken, die nicht in dieser Gebrauchsinformation angegeben sind.

## **5. WIE IST ISICOM® RETARD AUFZUBE-WAHREN?**

Arzneimittel für Kinder unzugänglich aufbewahren.

Sie dürfen das Arzneimittel nach dem auf dem Blister und dem Umkarton nach "Verwendbar bis" angegebenen Verfalldatum nicht mehr verwenden. Das Verfalldatum bezieht sich auf den letzten Tag des Monats.

Für dieses Arzneimittel sind keine besonderen Lagerungsbedingungen erforderlich.

Das Arzneimittel darf nicht im Abwasser oder Haushaltsabfall entsorgt werden. Fragen Sie Ihren Apotheker wie das Arzneimittel zu entsorgen ist, wenn Sie es nicht mehr benötigen. Diese Maßnahme hilft die Umwelt zu schützen.

# **6. WEITERE INFORMATIONEN**

# **Was isicom® retard enthält**

Die Wirkstoffe sind Levodopa und Carbidopa. 1 Retardtablette enthält 200 mg Levodopa und 50 mg Carbidopa (als Carbidopa-Monohydrat). Die sonstigen Bestandteile sind:

Filmüberzug: Hypromellose, Macrogol 6000, Eisen(III)-hydroxid-oxid x  $H<sub>2</sub>O$  (E172), Eisen (III)oxid (E172) und Titandioxid (E171).

## **Wie isicom® retard aussieht und Inhalt der Packung**

isicom® retard 200 mg/50 mg Retardtabletten sind orange-braune, runde, bikonkave Retardtabletten.

isicom® retard ist in Packungen mit 30, 50, 60, 100 und 200 Retardtabletten erhältlich. Es werden möglicherweise nicht alle Packungsgrößen in den Verkehr gebracht.

#### **Pharmazeutischer Unternehmer und Hersteller**

DESITIN Arzneimittel GmbH Weg beim Jäger 214 22335 Hamburg Telefon: (040) 591 01-525 Telefax: (040) 591 01-377

#### **Diese Gebrauchsinformation wurde zuletzt genehmigt im März 2012.**

## **Weitere Darreichungsformen**

isicom® 100 mg/25 mg, Tabletten isicom® 250 mg/25 mg, Tabletten isicom® retard 100 mg/25 mg Retardtabletten

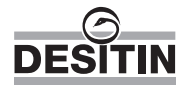